#### **SDP Source Selection**

Jonathan Lennox

draft-lennox-mmusic-sdp-source-selection-00.txt

Note well: Vidyo has potential IPR on this draft; see <u>https://datatracker.ietf.org/ipr/1170/</u>

### **Motivating Architecture**

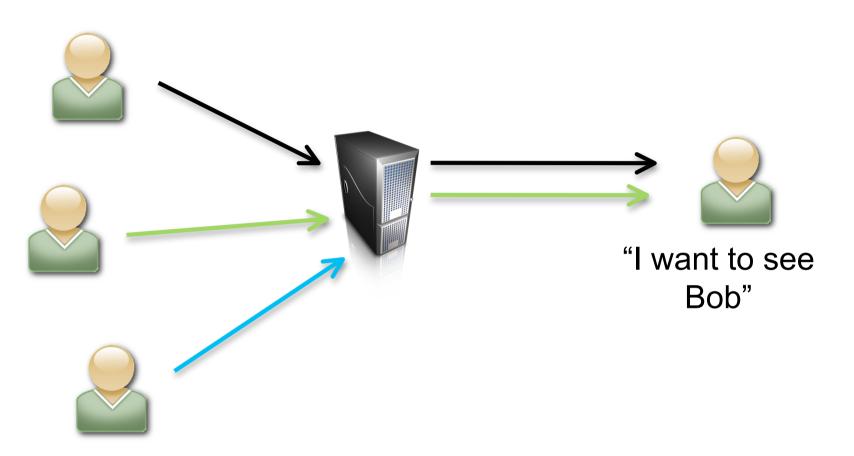

- Multimedia conference
- Server forwards multiple senders' streams to receivers (unmixed).
- Receivers can select specific streams to receive.

# **Architecture: details**

- Multimedia conference; server forwards streams to participants.
  - Like Topo-Mixer, Topo-Video-switch-MCU, etc., but forwarding multiple (unmixed) streams.
- Server notifies participants of available streams.
- Participants can either explicitly request streams, or let the server choose.
- In a large conference, having a separate m= line for each available stream doesn't scale.

– Server port consumption, NAT bindings, ICE setup, etc.

• Instead, send sources of the same media type over a single connection, distinguished by SSRC.

#### **Remote Source Attributes**

- Build on source attributes (RFC 5576)
  - a=ssrc:12345 foo:bar
- **Define a new attribute**, remote-ssrc
  - a=remote-ssrc:67890 baz:quux
  - Roughly, the "answer" to ssrc's "offer."
- Recipient learns about available sources.
  - From ssrc attribute in SDP; SIP/XCON conference package; in-band.
- Recipient sends remote-ssrc for sources it does, or does not, want to receive, along with parameters for how it wants to receive the sources.

## **Specific remote source attributes**

- "recv" and "inactive"
  - I want this / don't want this.
- "priority"
  - If you don't have enough bandwidth, these ones are more important.
- "imageattr" (Video only)
  - I'm planning to display in this resolution; come as close as you can.
  - Syntax from draft-ietf-mmusic-image-attributes
- "framerate" (Video only)
  - I'm planning to display at this frame rate; come as close as you can.

#### New source attributes

- "send"/"inactive"
  - Answer "recv" / "inactive" remote-source attributes
- "information"
  - Like the SDP i = line
  - Provides textual information about a source, for human consumption.

## **Offer/Answer procedures**

- If you receive a remote-ssrc: attribute in an offer, put a matching ssrc: send or inactive attribute in the answer.
- If you receive remote-ssrc: in an answer, no immediate response is necessary, but put ssrc: send or inactive in your next offer (if the source is still present).
- Regardless, always list all your available sources in ssrc: attributes, unless they're being provided by some other means.
  - E.g., the SIP/XCON conference package.

## **Open issues**

- What to do following an SSRC collision
  - You could be requesting the wrong source?
  - I think the RFC 5576 procedures will handle this.
- Backward compatibility
  - Servers might want to treat endpoints that support this draft, but don't want any specific sources right now, differently from endpoints that don't support the draft.